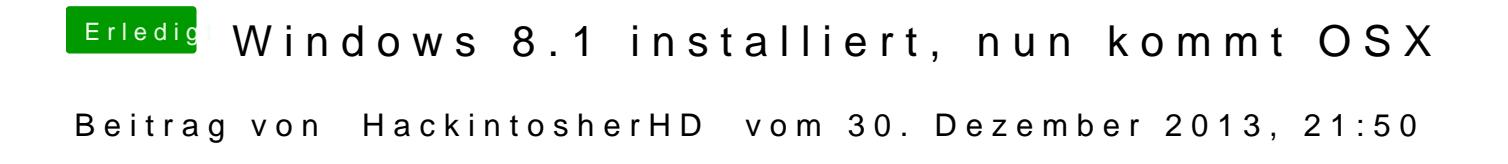

Habe das selbe Problem